*Рисуем шаттл* Составила учитель начальных классов МАОУ Ильинской СОШ Белозёрова Татьяна Владимировна Домодедово, 2012 г.

#### **Вы не знаете, что такое шаттл?**

#### **Шаттл – многоразовый транспортный космический корабль.**

#### **Сегодня мы постараемся его нарисовать**

Возьмите в руки карандащ. Помните, рисовать нужно плавно, легкими штрихами, едва касаясь бумаги, так как часть линий у нас будет вспомогательными, и в конце работы нам придется их стереть. Итак, приступим к обучению. поэтапного рисования.

## **Этап 1: рисуем корпус и крылья**

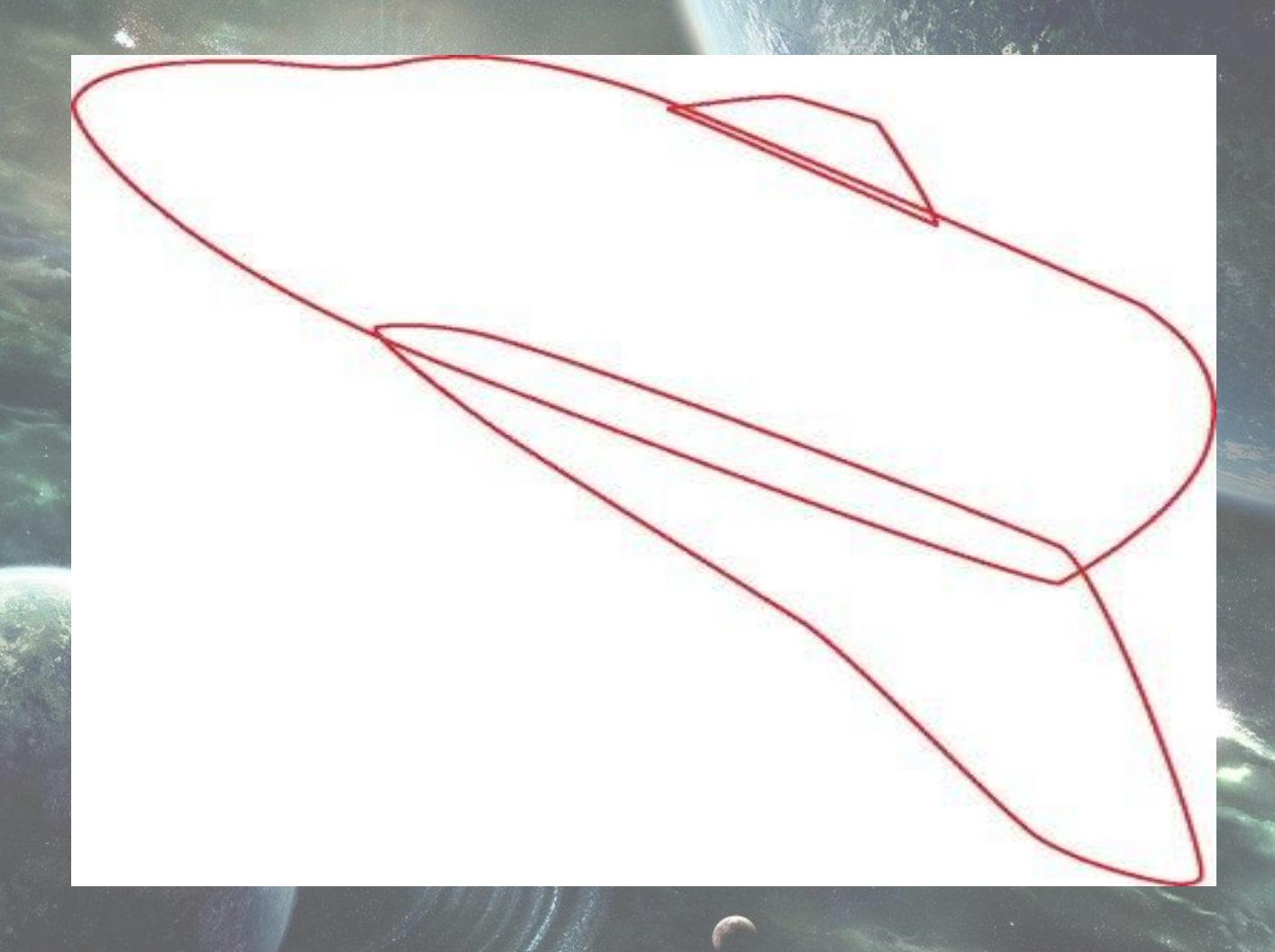

## **Этап 2: детали хвоста , носа и крыльев.**

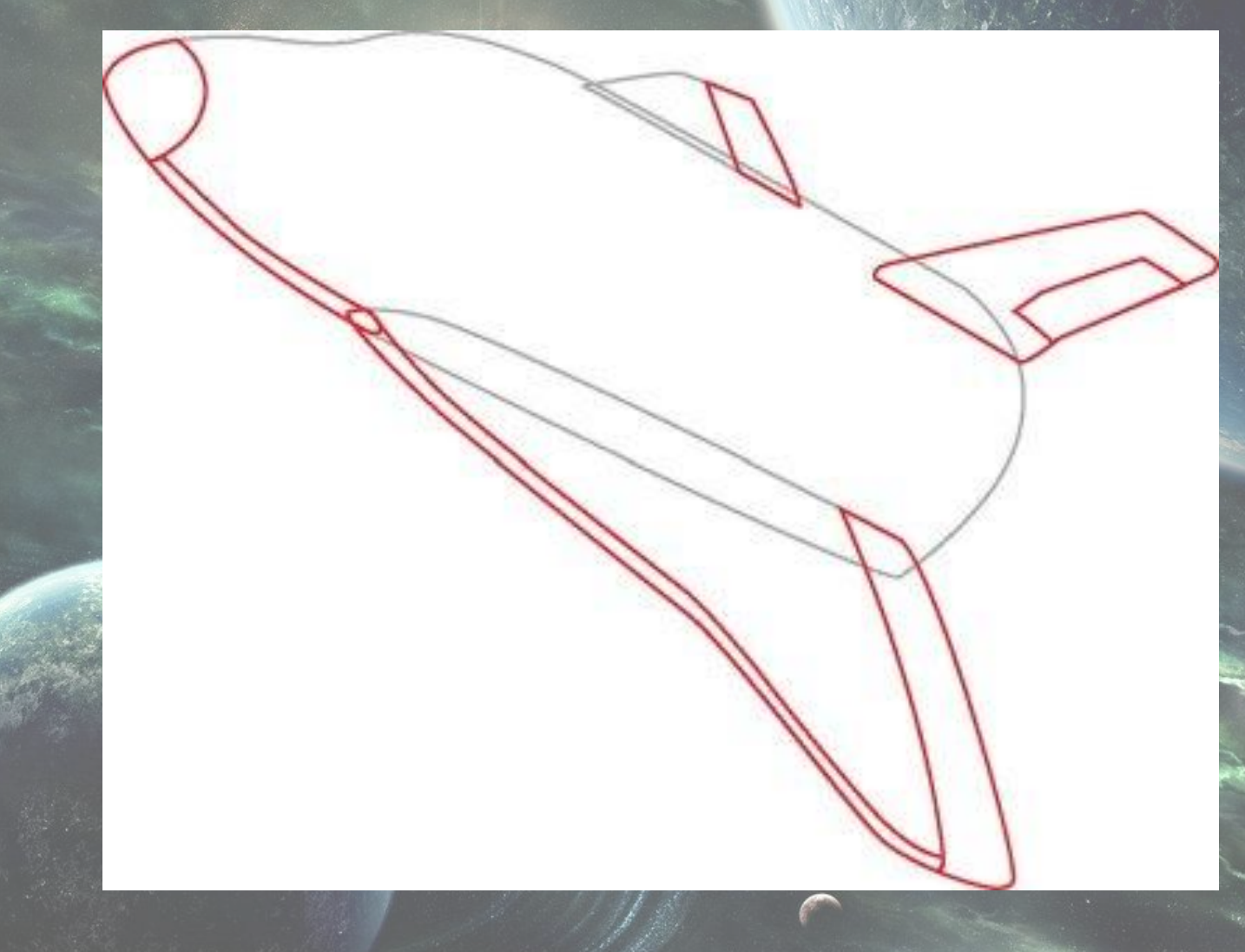

**Этап 3: рисуем детали корпуса**

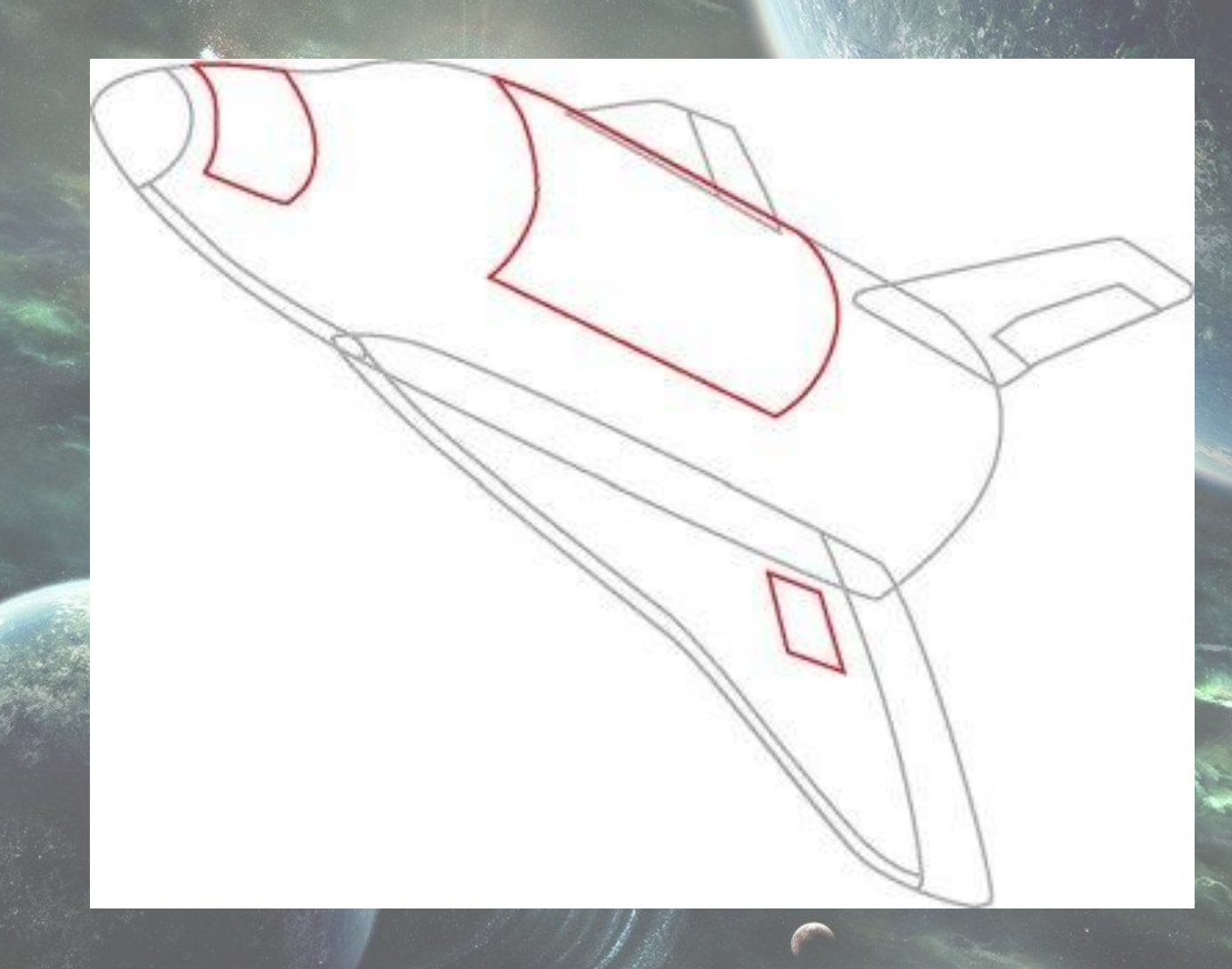

### **Этап 4: рисуем детали хвостовой части**

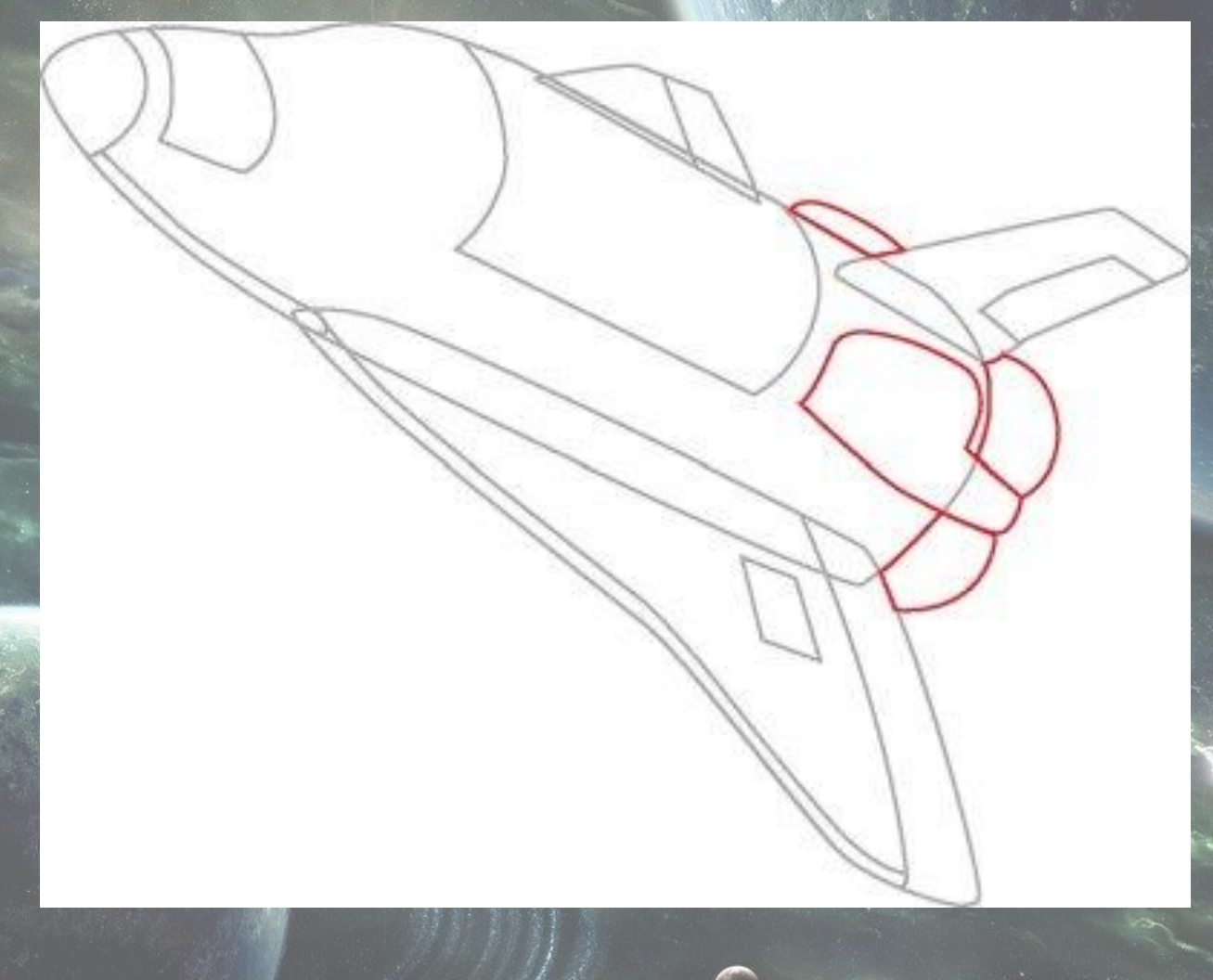

## **Этап 5: рисуем иллюминаторы**

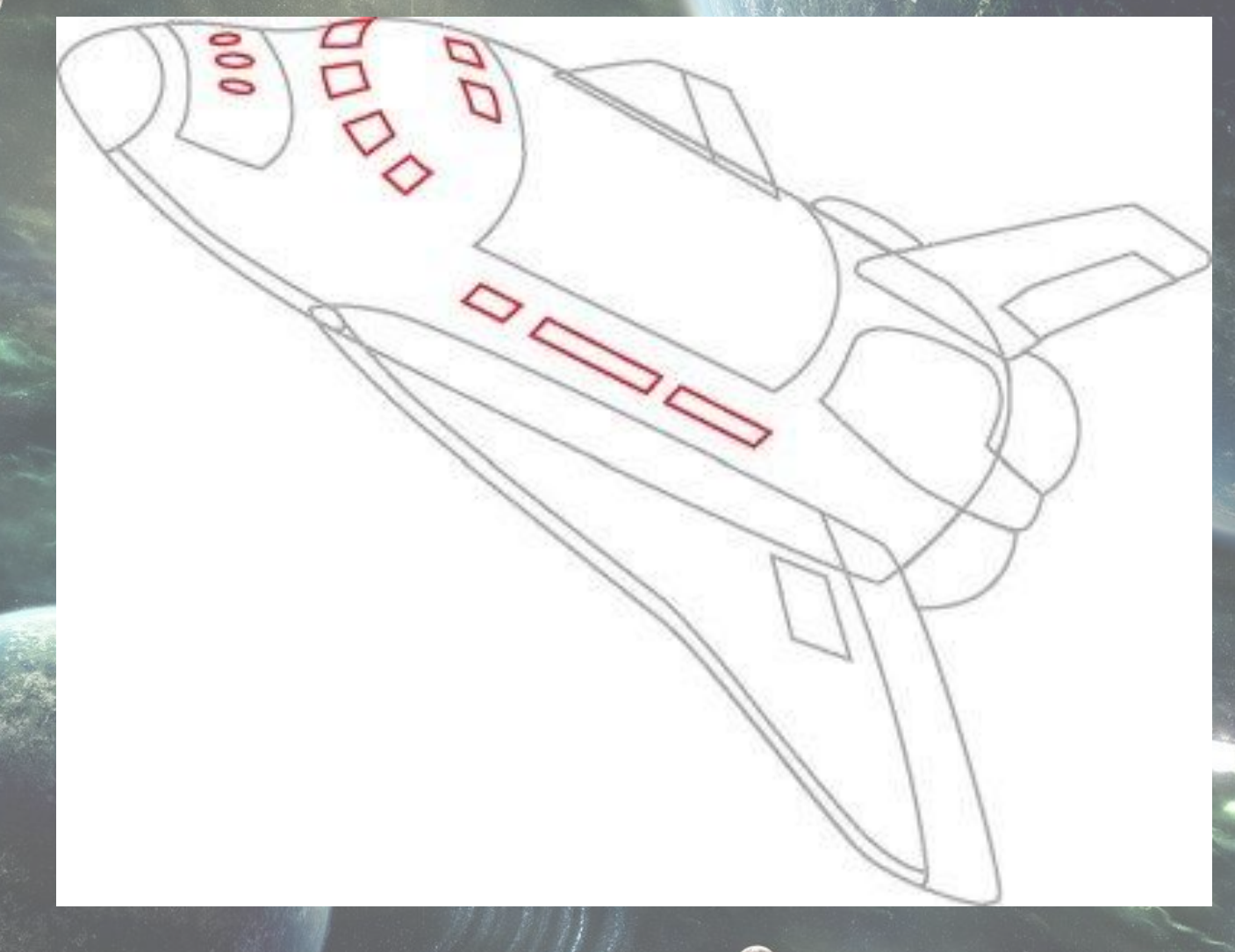

# **Этап 6: пламя**

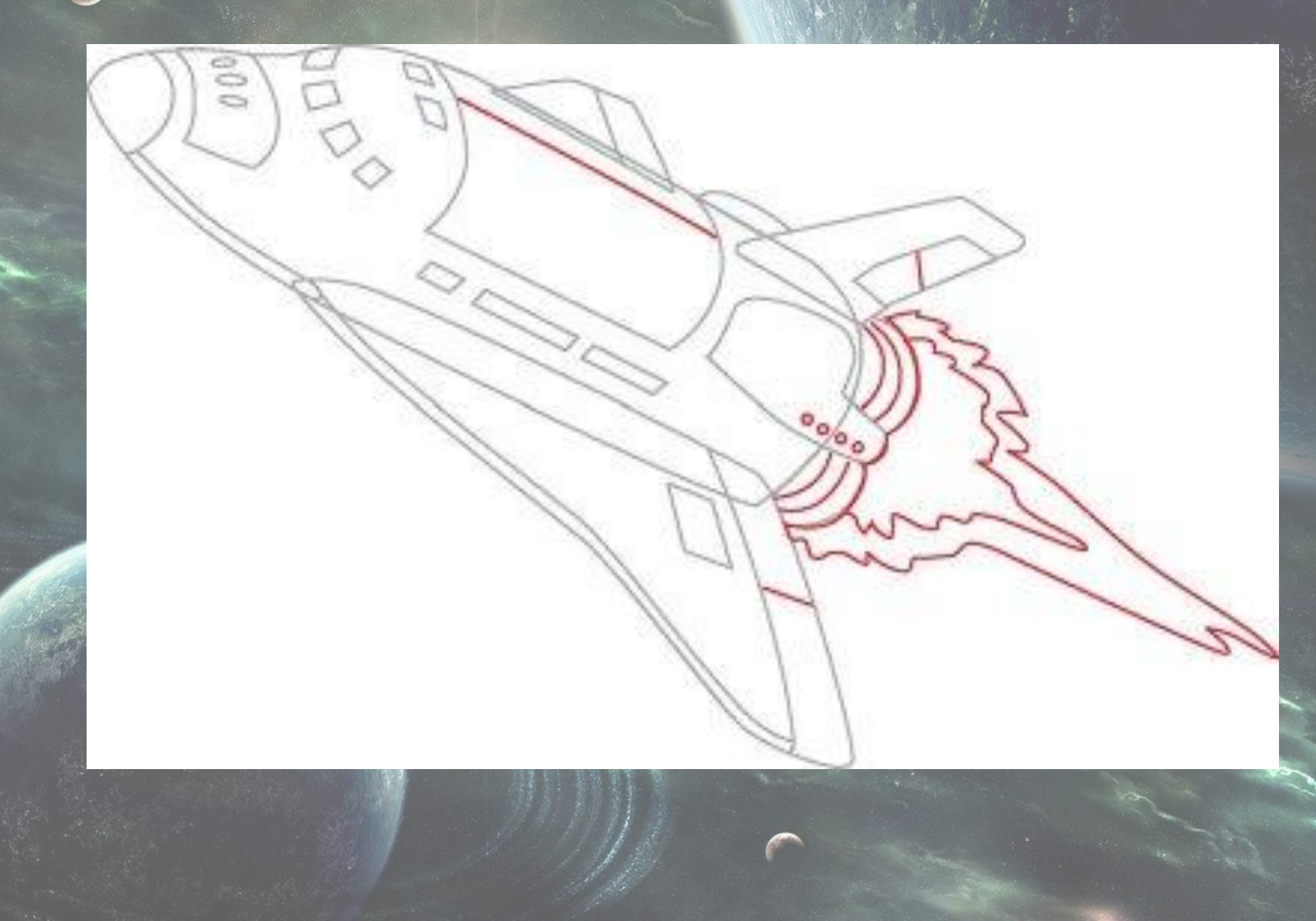

## **Этап 7: убираем лишние штрихи**

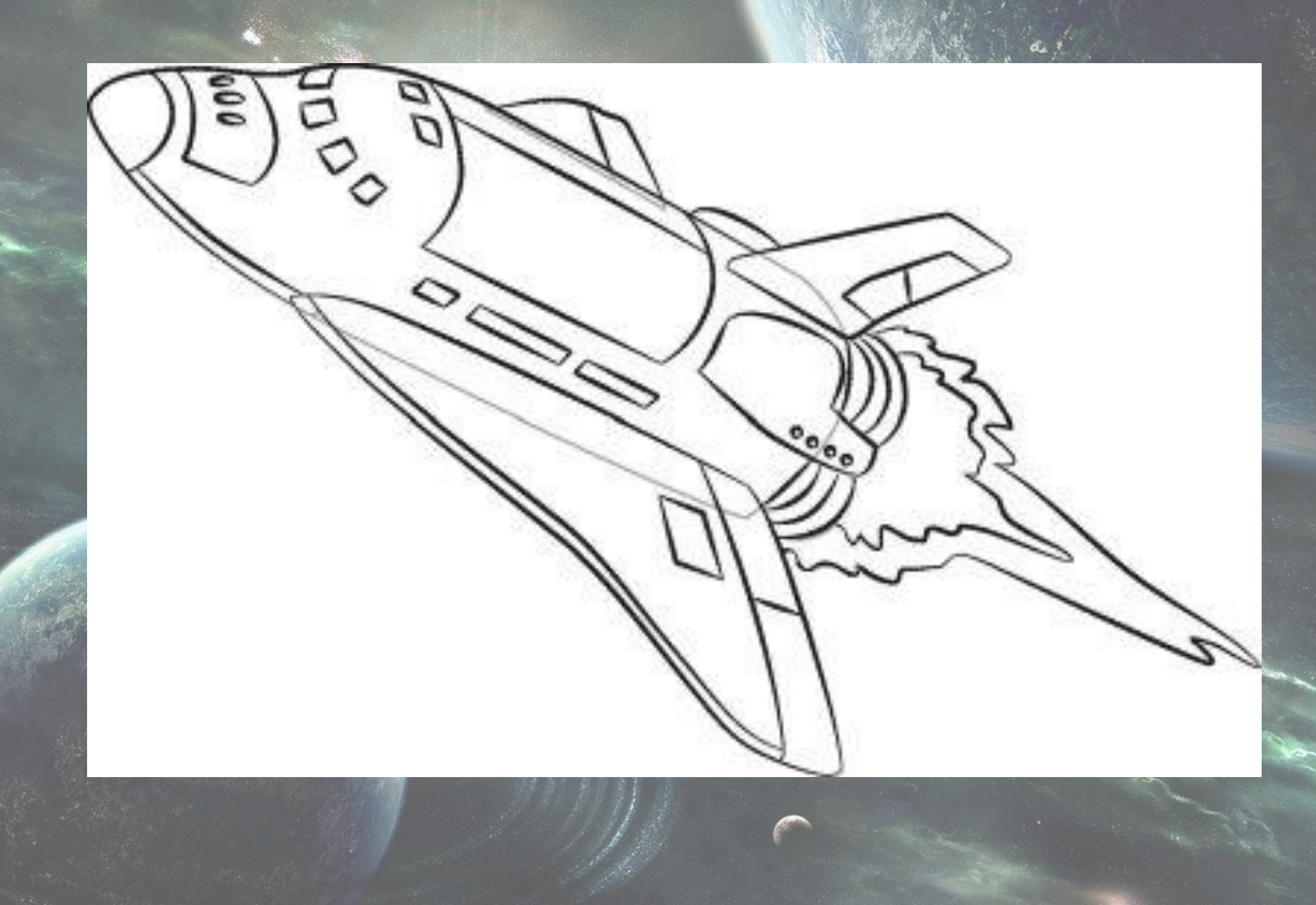

#### **Этап 8: а теперь можно и раскрасить!**

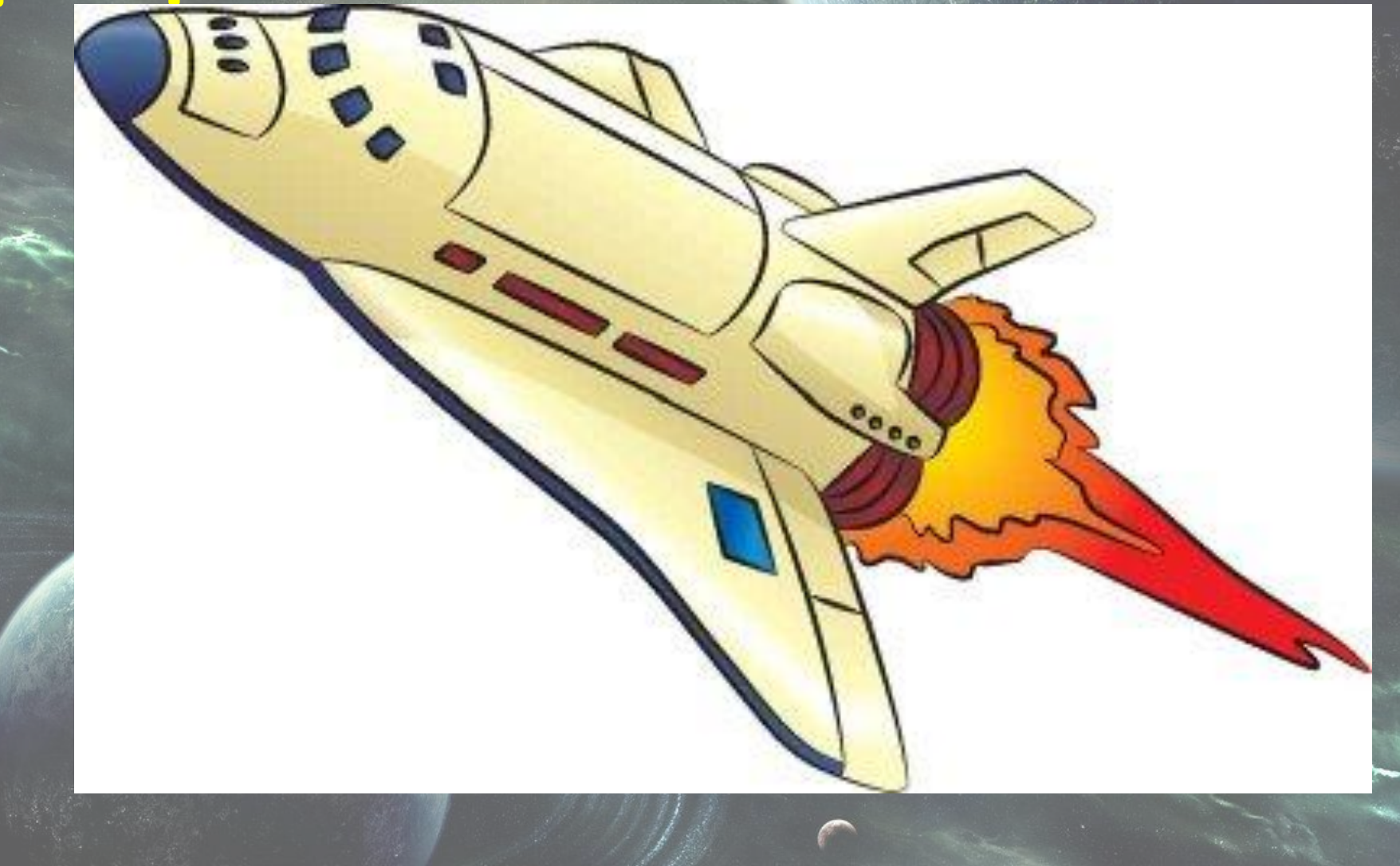

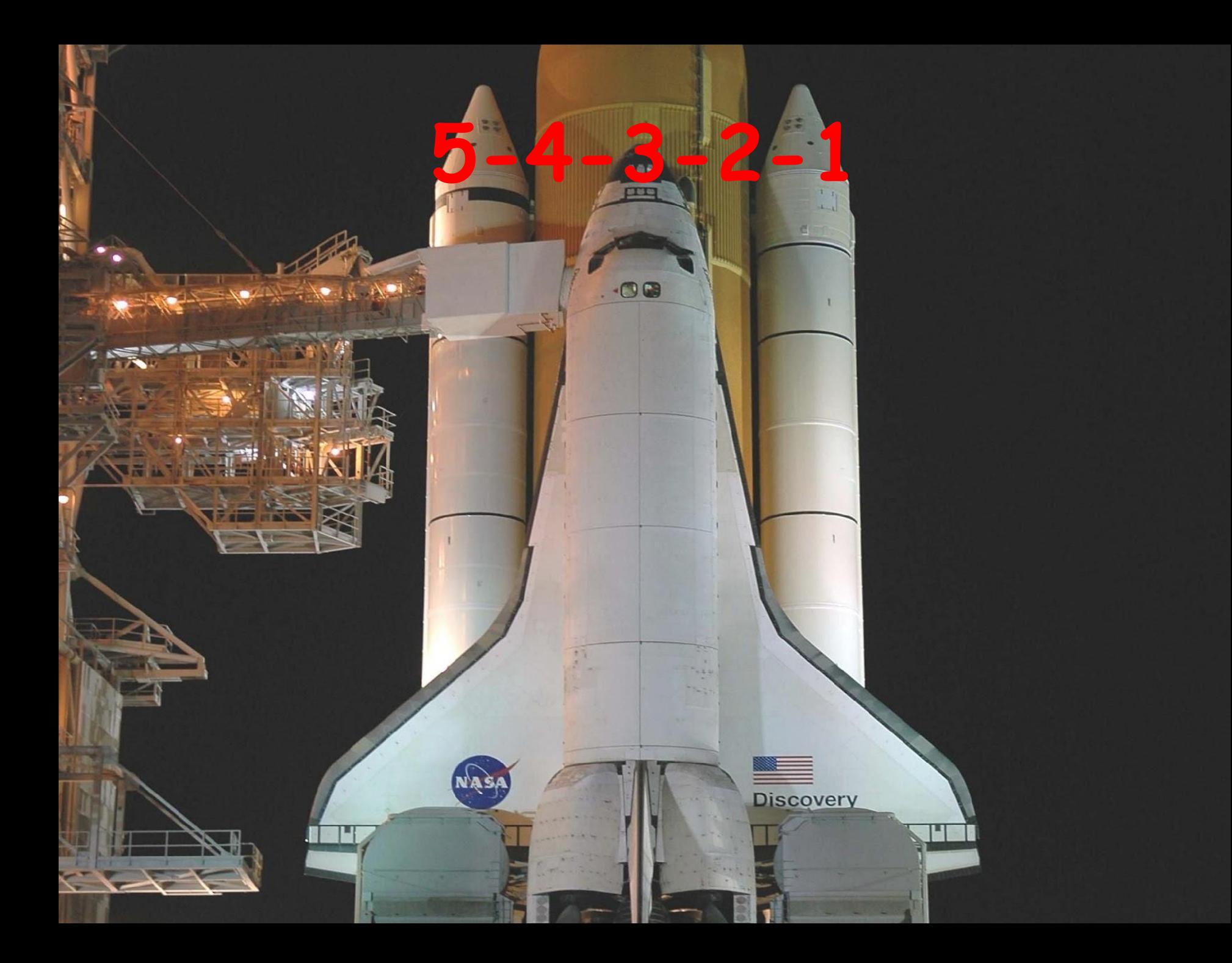

# **Пуск!!!**

32390

## **Источники:**

http://andrew-dev.ucoz.ru/\_nw/0/97665421.jpg

- шаттл раскрашенный http://andrew-dev.ucoz.ru/\_nw/0/66401127.j
- 1 этап http://andrew-dev.ucoz.ru/\_nw/0/05927098.jpg
- 2 этап http://andrew-dev.ucoz.ru/\_nw/0/88399745.jpg
- 3 этап http://andrew-dev.ucoz.ru/\_nw/0/04838661.jpg
- 4 этап http://andrew-dev.ucoz.ru/\_nw/0/94356816.jpg
- 5 этап http://andrew-dev.ucoz.ru/\_nw/0/97910341.jpg
- 6 этап http://andrew-dev.ucoz.ru/\_nw/0/66867011.jpg
- 7 этап шаттл приземлился http://upload.wikimedia.org/wikipedia/commons/9/93/NASA\_Space\_Shuttle\_Disco very\_STS-92.jpg

шаттл перед запуском

http://upload.wikimedia.org/wikipedia/commons/2/28/STS-114 Space Shuttle Dis covery before first launch attempt.jpg

космос http://wallpaper.goodfon.ru/image/235192-1152x864.jpg запуск шаттла http://www.lofile.com/torrent\_image/39000/37996\_original.jpg